## **Veri Tabanı Yönetim Sistemleri Dersi**

### **Yıliçi Değerlendirme - Ara Sınav Dosyası**

#### *Soru 1:*

Kendinize ait hayali bir firmanın yönetimi ve tüm sistemin başarılı bir şekilde yürütülmesi için gerekli bilgilerin saklandığı kavramsal olarak bir şirket veri tabanı tasarımını gerçekleştirmek için aşağıda beklenenleri içeren bir pdf. dosyası oluşturunuz.

#### *İçerik:*

*Raporda Olması Beklenenler:*

- I. Kişisel Bilgileriniz (Kapak Dosyası)
- II. Firma Tanıtımı
- III. Firmanızın İş Kuralları
- IV. Varlık İlişki Diyagramı Tasarımı (Tercihen Crow's Foot gösterimi)
- İş kurallarınızda bir Üyelik sistemine ve sisteminize giriş için kullanılacak "Kullanıcı Adı" ve "Parola" bilgilerine değinmiş olduğunuza dikkat ediniz.

*Soru 2:* Şirketinize ait kavramsal tasarımını gerçekleştirdiğiniz veri tabanı tasarımınızın fiziksel olarak gerçekleştirilmesi için aşağıda beklenenleri içeren VTYS üzerinde geliştirmiş olduğunuz veritabanının .bak uzantılı dosyasını oluşturunuz.

- Veri Tabanınız, Tablolar ve İlişkiler tasarlanmış olmalıdır.
- En az birer View, Stored Procedure ve Trigger bulunmalıdır.
- Alt kategorik veri içeren tablolarınız hiyerarşik bir yapıyı destekliyor olmalıdır: Örneğin; Elektronik Ürünler>Bilgisayarlar>Diz Üstü Bilgisayar vb.

*Soru 3:* Gerçekleştirmiş olduğunuz şirket veri tabanına seçmiş olduğunuz bir programlama dili ile (Form veya Web tabanlı olabilir) bağlantı sağlayarak bir Login giriş ekranı oluşturmanız istenmektedir. Kullanıcı Adı ve Şifre bilgileri veri tabanından kontrol edilerek başarılı giriş sağlanmalıdır. Başarılı bir şekilde giriş sağlandığında sisteminiz önceden belirlenmiş en az 3 adet hazır raporlama seçeneği sunmalıdır. Örnek ekran çıktıları dokümanın sonunda sunulmuştur.

**(Örnek hazır raporlama seçenekleri:** \*Günlük satış miktarımız nedir? , \* Günlük en çok satılan ürünümüz hangisidir? , \* Şirketimizde çalışan personelin maaş ve yıllık izin bilgileri nelerdir?)

#### *Önemli: Tüm sorulardan aldığınız ortalama notunuz Ara Sınav notu olarak işlenecektir.*

#### **Yükleme Formatı:**

**Yükleyeceğiniz .zip sıkıştırılmış dosyanızda aşağıdakilerin bulunması gerekmektedir.**

- **1- Soru 1 için hazırlamış olduğunuz .pdf dosyası**
- **2- Soru 2 için hazırlamış olduğunuz veritabanınızın .bak uzantılı dosyası**
- **3- Tüm ödevinizi açıkladığınız Video dosyası veya linki. Video içeriği ile ilgili detaylar aşağıda sunulmuştur.**

Videoda sizden beklenenler (Her madde ayrı puanlanır, videoda gösterilmeyen eksik olması durumunda ilgili maddeden puan verilmez):

- 5-10 dakika arası bir video olmalı ve yüzünüz mutlaka görünmelidir.
- Bilgisayarınız ve projeniz hazır ve çalışır durumda olmalıdır.
- Veri Tabanınız ve Tablolar tanıtılmalıdır.
- İlişkisel Diyagram gösterilmelidir.
- MSSQL Server üzerinde;
	- o En az bir veri ekleme, veri silme ve veri güncelleme işlemi gerçekleştirilmelidir. (Komut kullanarak)
	- o En az birer View, Stored Procedure ve Trigger olduğu gösterilmeli ve çalıştırılmalıdır.
	- o Hiyerarşik bir yapı için geliştirdiğiniz çözüm gösterilmelidir.
- Arayüz üzerinde;
	- o Login işlemi gösterilmelidir.
	- o Raporlama işlemi gösterilmelidir.
	- o Veri tabanı bağlantısı sağlanan kodlar gösterilmelidir.

**En geç 31 Mayıs Çarşamba 23:59 tarihine kadar SABİS sistemi üzerinden yüklenmelidir. Dosya isimlendirme formatı** 

**(OgrenciNo\_AdSoyad\_VTYS22).zip** 

**şeklinde olmalıdır. Formata uygun yüklenmeyen dosyalardan puan kırılımı yapılacaktır.** 

**Başarılar Dilerim.**

# **Örnek Ekran Çıktıları**

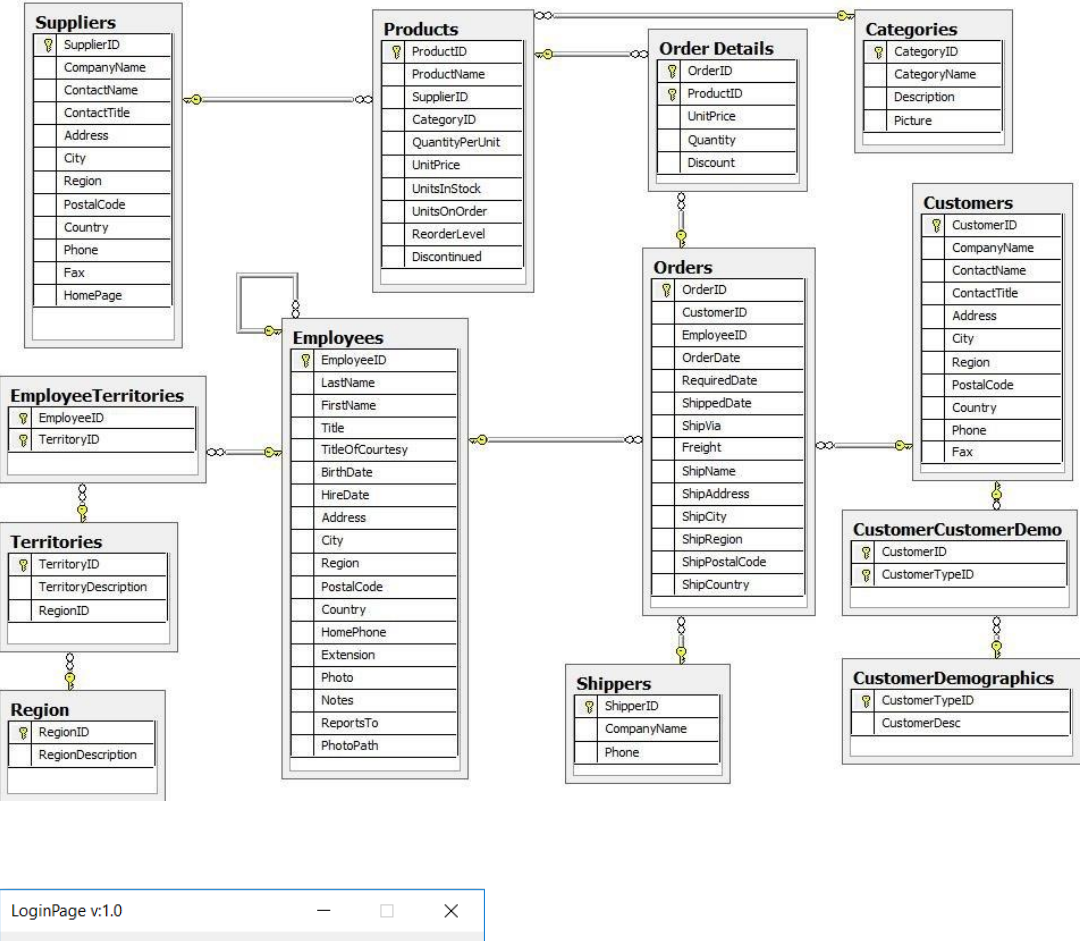

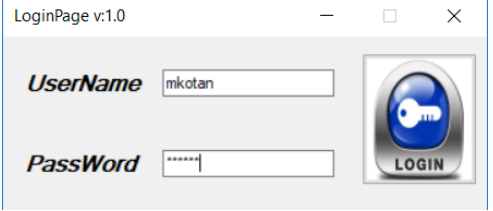

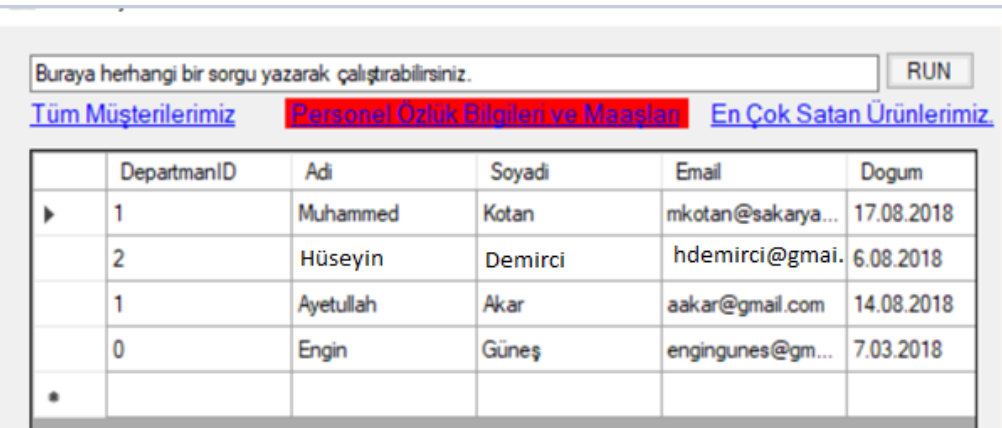